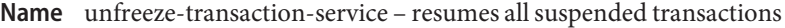

- Synopsis unfreeze-transaction-service [--help] [--target *target*]
- Description The unfreeze-transaction-service subcommand restarts the transaction subsystem and resumes all suspended in-flight transactions. Invoke this subcommand on an already frozen transaction subsystem. This subcommand is supported in remote mode only.
	- Options --help

-?

Displays the help text for the subcommand.

--target

This option specifies the target on which you are unfreezing the transaction service. Valid values are:

server

Unfreezes the transaction service for the default server instance server and is the default value.

*configuration\_name* Unfreezes the transaction service for the named configuration.

*cluster\_name* Unfreezes the transaction service for every server instance in the cluster.

*instance\_name* Unfreezes the transaction service for a particular server instance.

**EXAMPLE 1** Using unfreeze-transaction-service **Examples** % **asadmin unfreeze-transaction-service** Command unfreeze-transaction-service executed successfully

- command executed successfully **Exit Status**
	- 1 error in executing the command
	- **See Also** freeze-transaction-service(1), rollback-transaction(1), recover-transactions(1)

## $asadmin(1M)$

Chapter 27, "Transactions," in *The Java EE 6 Tutorial, Volume I*